## **Wordpress**

- [Statische Adressen ändern](https://www.netzroot.de/web/wordpress/url_umzug_sql)
- [Wartungsmodus abschalten](https://www.netzroot.de/web/wordpress/wartungsmodus)

From: <https://www.netzroot.de/> - **netzroot**

Permanent link: **<https://www.netzroot.de/web/wordpress/start>**

Last update: **2019/06/13 14:46**

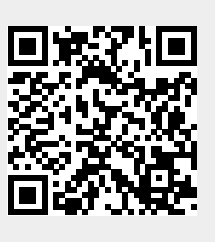